## **AAI Cacher Documentation**

What is Cacher?

Cacher is a generic service that can be used to snapshot json responses, force sync them, sync them periodically, or update them by consuming dmaap events.

The json cache is managed in memory in an embedded mongodb instance.

The cacheKey endpoints manage the definition of the cache.

- what uri to retrieve the information
- how to manage updates
- when were the updates started/finished
- were the updates successful

The cache endpoints are for retrieving the actual cached json responses. See below for the API Spec.

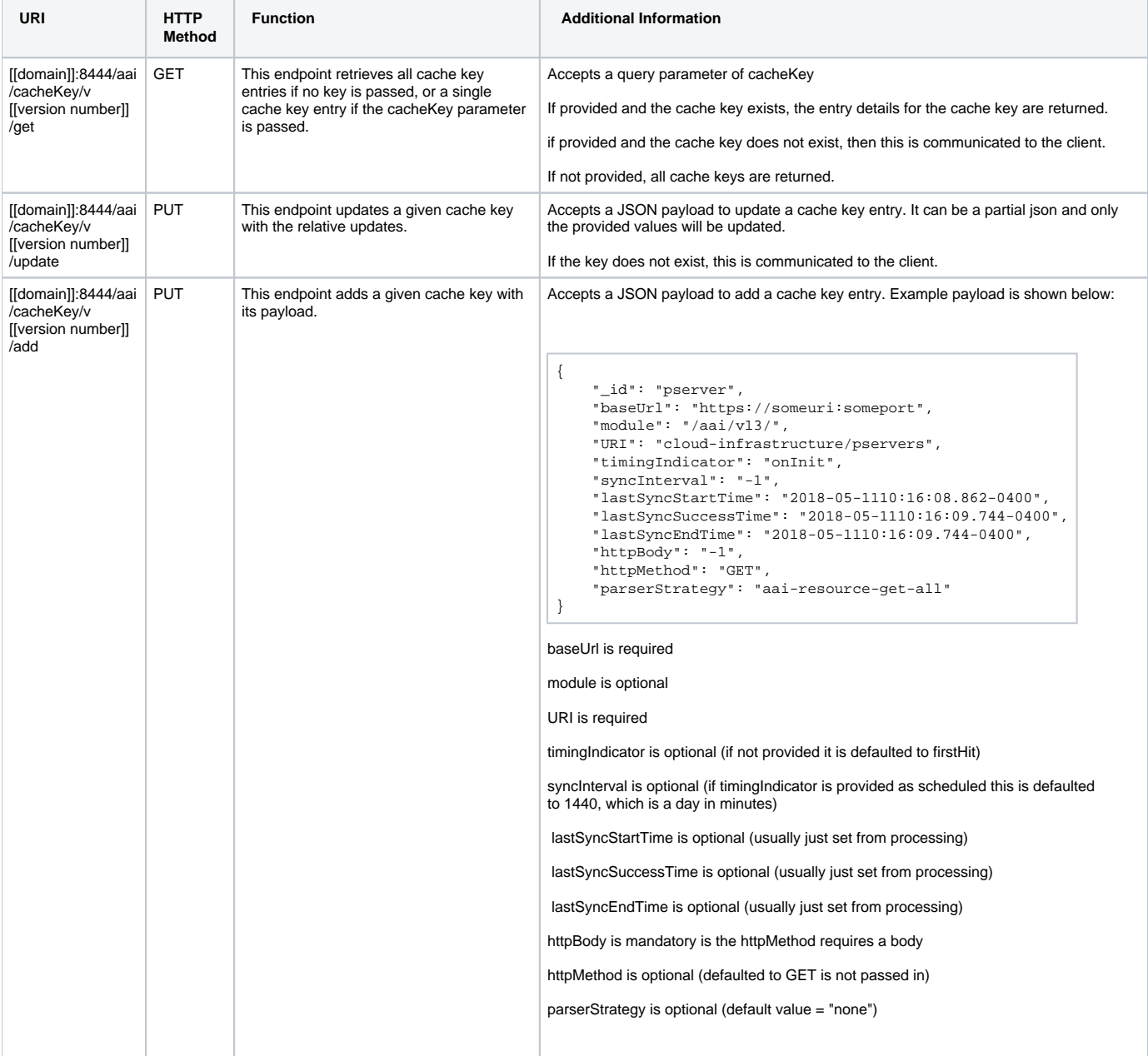

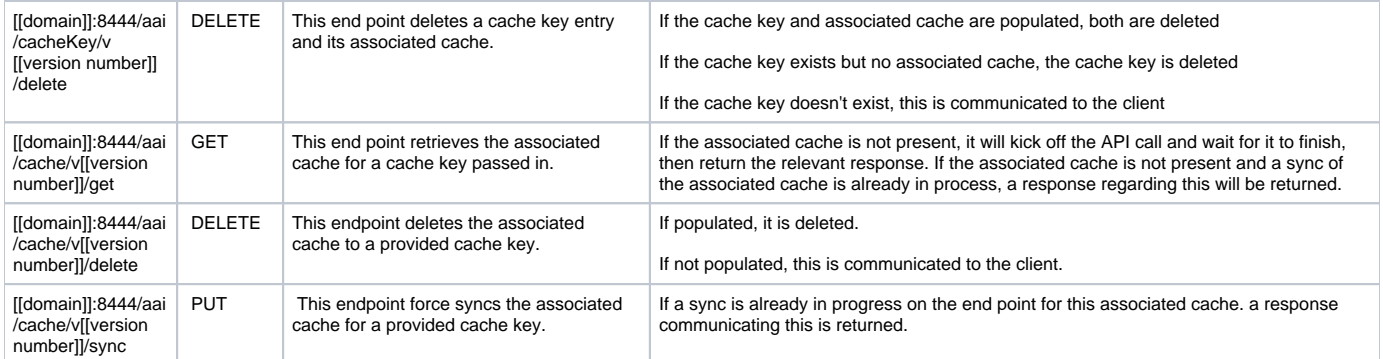